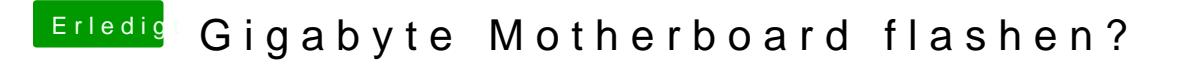

Beitrag von apatchenpub vom 7. April 2015, 18:55

am einfachsten geht es wenn man Kext-Utility oder Kext-Wizard installiert installiert. DaRneachhte reparien en fertig